### Макет страницы

Макет – предварительный образец веб-страницы до верстки. Именно по макету веб-разработчик верстает (создает) веб-страницу, поэтому важно, чтобы учитывался каждый пиксель между элементами.

На какие компоненты разделен макет веб-страницы?

## 1. **Содержащий блок** (Container)

На каждой web-странице имеется содержащий блок. На рисунке (Рисунок 1.) содержащий блок – внешний, синий, сплошной контур. Роль такого блока может выполнять тег body конкретной страницы либо тег div. Без содержащего блока элементы в окне браузера будут не фиксированы. Выбирая тип верстки, приведенные выше, учащиеся выбирают ширину содержательного блока: резиновая или фиксированная.

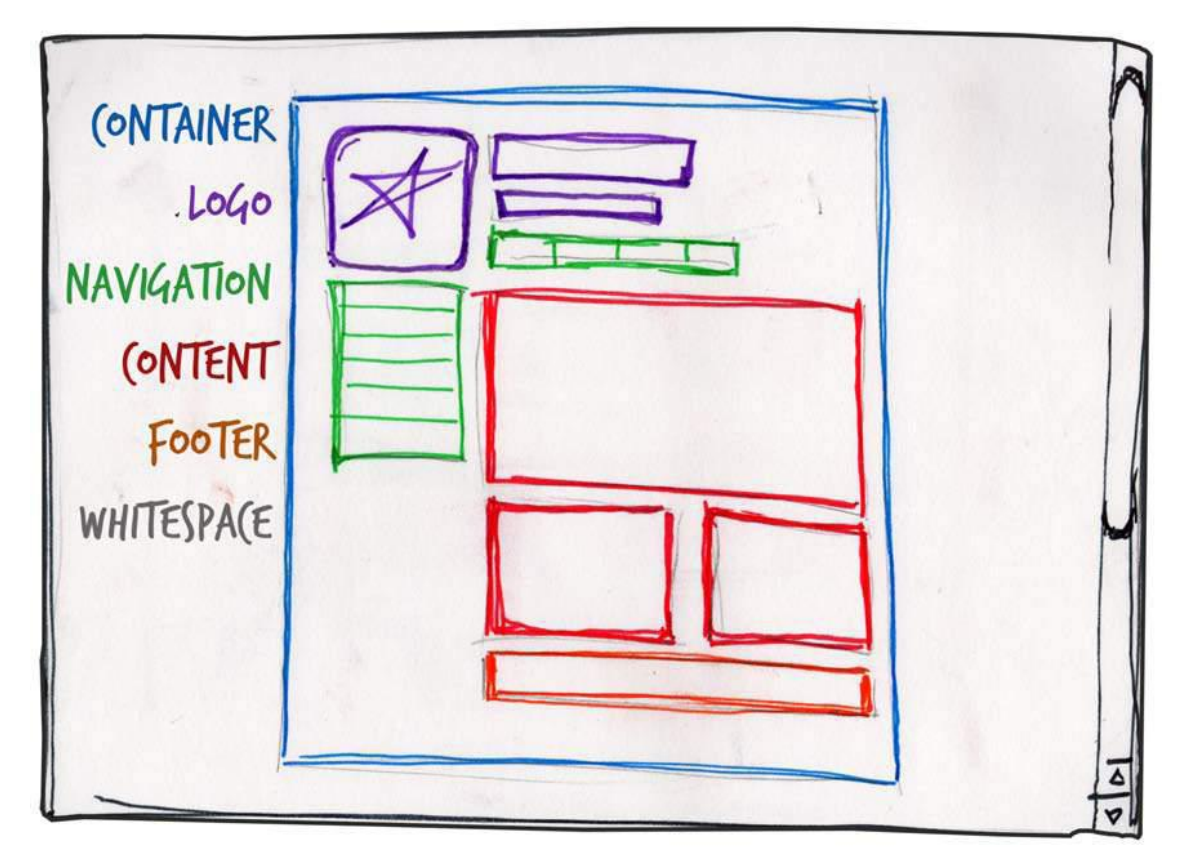

Рисунок 1. Компоненты веб-страницы

# 2. **Шапка** (Header).

Header - это компонент в верхней части страницы сайта, в котором, как правило, размещается логотип и слоган сайта, краткая контактная

информация, основное горизонтальное меню и другие элементы, которые считаются наиболее важными в зависимости от специфики ресурса.

На изображении header изображен в виде лого, названия сайта и горизонтальной навигации (Рисунок 1.).

Навигация (Navigation).

Очень важно, чтобы навигационную систему сайта было легко находить и просто использовать. Обычно пользователь ожидает увидеть навигационную панель в верхней части страницы, поэтому важно расположить все навигационные элементы «выше линии сгиба» (Above the Fold – та часть веб-страницы, которую пользователь может увидеть, не пользуясь полосой прокрутки). Навигационные панели на веб-странице могут отличать друг от друга цветом, формой, анимацией и т.д. Например, обычное горизонтальное меню и иконка, при нажатии которой открывается другое меню.

3. **Контент** (Content).

Содержимое компонента контент - самое важное на сайте. Основной информационный блок следует располагать в центре элемента, упрощая зрительный поиск.

#### 4. **Подвал** (Footer).

Эта область располагается в нижней части страницы и обычно содержит информацию о правообладателях, контактные и юридические данные, а также несколько ссылок на основные разделы сайта. Достигая подвала сайта, пользователь понимает, что достиг конца страницы.

5. **Свободное место** (Whitespace).

Графический термин «свободное пространство» относится к любой части страницы, на которой нет текста или иллюстраций. Рекомендуется сильно не загружать свободное пространство, чтобы оно обеспечивало сбалансированность и единство композиции.

Рассмотрим самые популярные макеты веб-страниц:

1. Навигация в левом столбце

Формат, проверенный временем. Макет разделен на 2 столбца: левый – навигация (треть страницы или уже), правый – контент. На многих сайтах, сделанный по такому образцу, левый столбец не обязательно содержит основную навигационную панель.

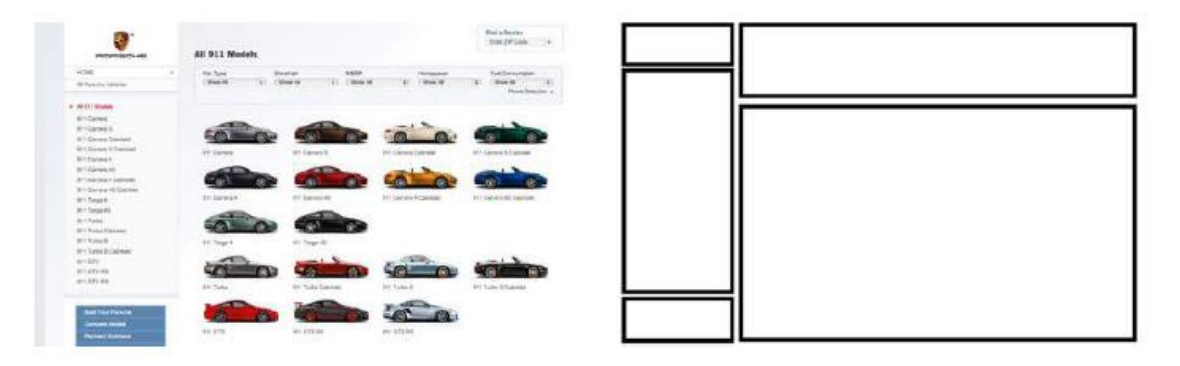

Рисунок 1.1. Навигация в левом столбце. Сайт Porshe

## 2. Навигация в правом столбце

Макет разделен на 2 столбца: правый – контент, левый – навигация. Данная архитектура очень часто встречается на новостных сайтах, в социальных сетях. Главное – контент, а не навигация.

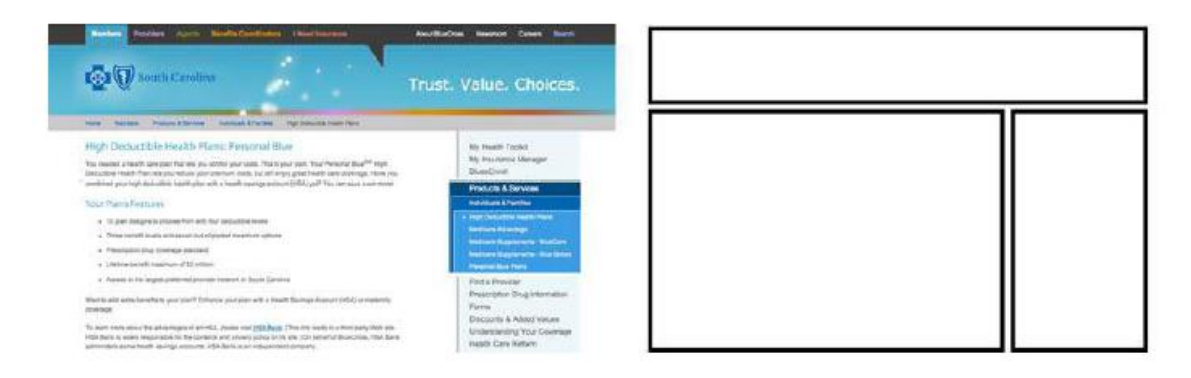

Рисунок 1.2. Навигация в правом столбце. Сайт страховой компании

3. Навигация в двух столбцах

Макет имеет широкий центральный столбец (контент), по бокам которого расположены два более узких столбца. Если сайт обладает обширной навигацией, информационными блоками, баннерами, рекламой, то данная архитектура просто необходима. Главное помнить о свободном пространстве (Whitespace), чтобы информация не казалась скученной.

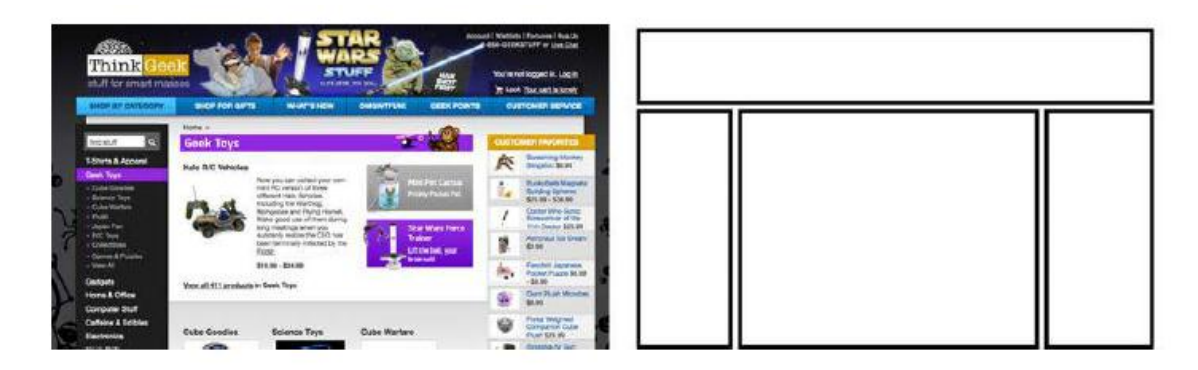

Рисунок 1.3. Навигация в трех столбцах. Сайт магазина ThinkGeek

# Дополнительная информация

Основные способы верстки и их особенности

- Текстовая верстка;
- Табличная верстка;
- Верстка при помощи фреймов;
- Флэш.

Текстовая верстка – верстка без какого бы то ни былоразмещения содержимого, это лишь само содержимое.

Плюсы:

- Компактный код, небольшой вес страницы;
- Мгновенная загрузка страницы;
- Простота.

Минусы:

- Простой и обычный внешний вид;
- Трудно обеспечить одинаковый вид во всех браузерах;
- При уменьшении разрешения экрана/браузера блоки съезжают;

Табличная верстка основана на использовании таблицы, в ячейках которой располагаются элементы страницы.

Плюсы:

- Сама по себе верстка простая;
- Легко обеспечить одинаковый вид во всех браузерах;
- Резиновая верстка, при изменении разрешения экрана, таблица формируется автоматически, растягивая и сжимая ячейки.

# Минусы:

- Много лишнего кода, большой вес страниц;
- Не каждый дизайн возможно создать;

Медленная загрузка страниц.

Верстка при помощи фреймов – разделение страницы на определенное количество рамок, в которые загружаются отдельные страницы.

Фрейм – это HTML-тег.

Плюсы:

- Каждая рамка функционирует отдельно от остальных;
- Прокручивание не веб-страницы, а содержимое конкретной рамки. Минусы:
- Невидимость для поисковых систем;
- Навигация лишь на определенной странице;
- Сложность при построении переходов.

Флэш – создание мультимедийных сайтов.

Плюсы:

- Присутствие анимации;
- Красочность.

Минусы:

- Нет возможности копирования текста и изображений;
- Не работают кнопки «Вперед»/«Назад», «Поиск»;
- Требует специального программного компонента на компьютере пользователя;
- Сложности в построении.

Из данных сведений можно сделать вывод, что текстовая и табличная верстки больше подходят для новичков. В школьном курсе предмета «Информатика и ИКТ» используют табличную верстку, чтобы закрепить навыки построения таблиц и списков. Использовать верстку с помощью фреймов и флэш, новичкам, не рекомендуется. Данные верстки требует использования текстовых редакторов.

Также, существуют виды верстки, как фиксированная, резиновая и адаптивная. В чем различие между ними? Различие в том, что фиксированная web-страница не будет масштабироваться под устройство, т.е. если

просматривать сайт с компьютера, то разрешение будет нормальным, но если с планшета или с мобильного устройства – разрешение сетки web-сайта будет слишком велико (Рисунок 1.). Резиновая (или жидкая) верстка такое исключает. Вся страница, с любого устройства, будет просматриваться (Рисунок 1.1.). Минусом является лишь то, что при маленьком разрешении информация может кучиться или же, наоборот, при большом расширении – растягиваться.

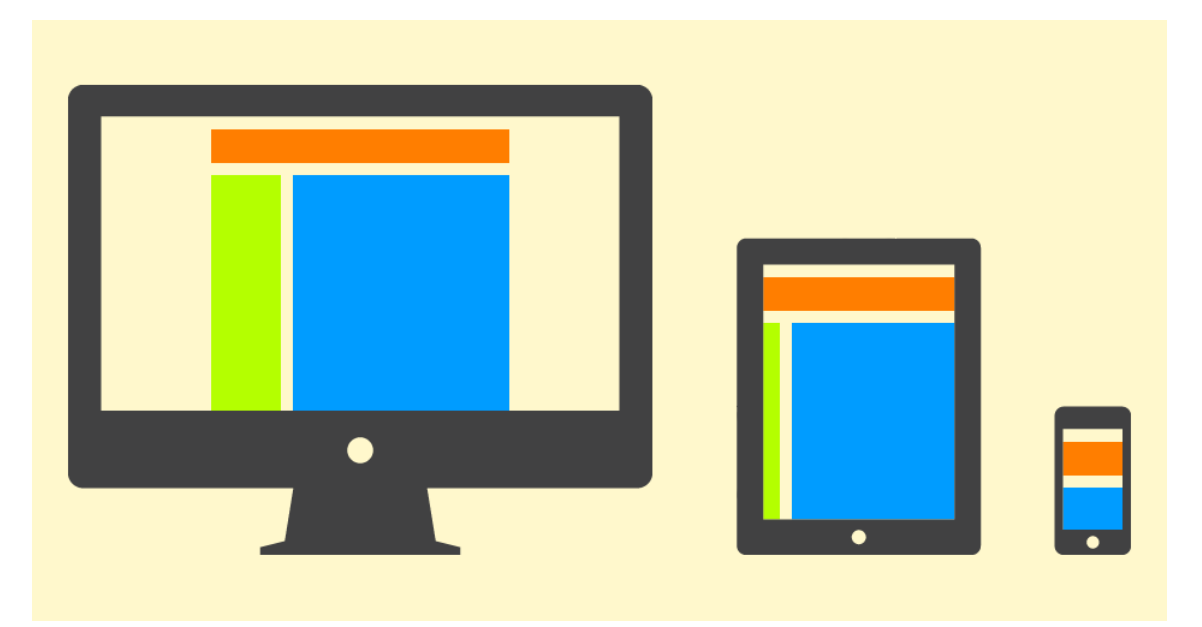

Рисунок 1. Фиксированная верстка при различных разрешениях экрана

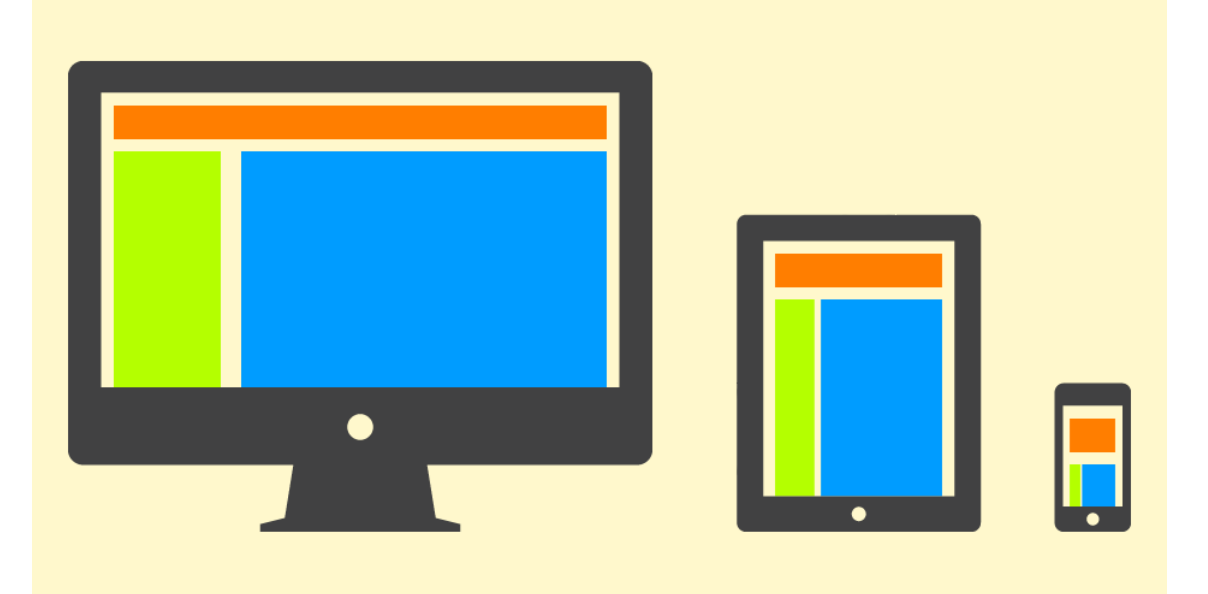

Рисунок 1.1. Резиновая верстка при различных разрешениях экрана Альтернатива: адаптивная верстка.

Адаптивная верстка – гибрид фиксированной и резиновой версток. Ширина такого сайта будет адаптироваться под разрешение экрана, достигая определенных пороговых значений.

На примере (Рисунок 1.2.) демонстрируются три различных ширины окна браузера. Элементы «подстраиваются» под ширину окна и информация не кучиться, как при резиновой верстке.

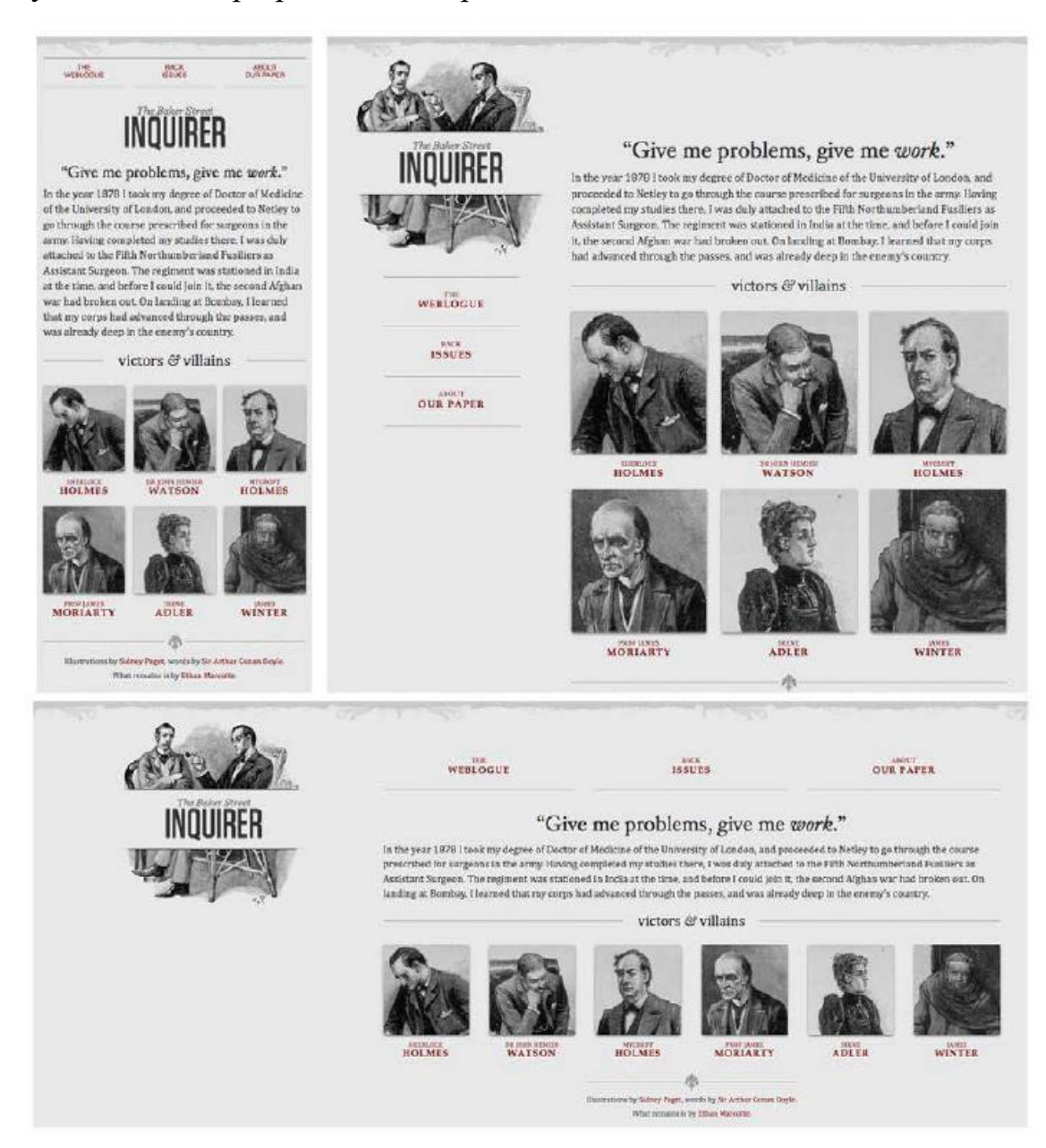

Рисунок 1.2. Адаптивная верстка при различных разрешениях экрана Ниже приведены примеры фиксированных и резиновых макетов (Рисунок 1.3.).

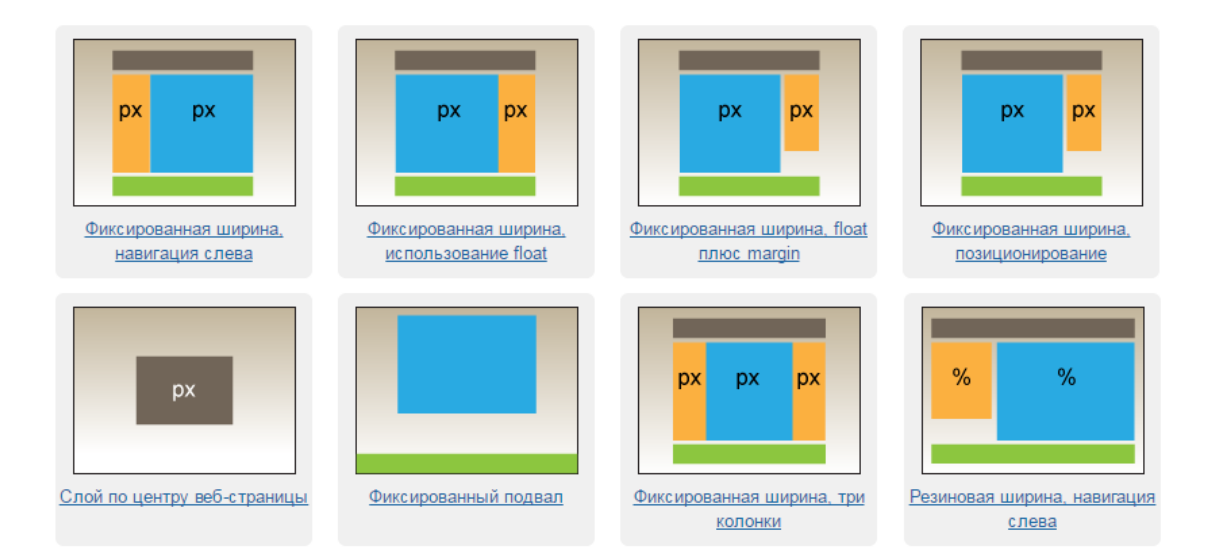

Рисунок 1.3. Макеты (px – фиксированная ширина, % - резиновая ширина) В школьном курсе информатики не обязательно соблюдать резиновую и адаптивную верстки, т.к. учащиеся лишь обучаются web-разработке сайтов. Но по желанию учителя можно сделать исключение.